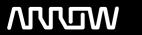

## **Arrow ECS Finland Oy - Education Services**

# **TRAINING OFFERING**

You can reach us at:

Arrow ECS Finland Oy, Lars Sonckin kaari 16, 02600 Espoo, Finland

Email: education.ecs.fi@arrow.com Phone: 0870 251 1000

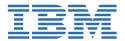

## **IBM i System Operator (Digital Version)**

CODE: LENGTH: PRICE:

AS24DG 32 Hours €880.00

### **Description**

This introductory course enables a new system operator to develop basic to intermediate level skills needed for day-to-day operations of IBM i. Focus is given to using the GUI (IBM i Access Client Solutions and IBM Navigator for i) as well as 5250 emulation sessions to perform tasks including job control, monitoring, sending messages, managing systems devices, and more. Lab demos reinforce the lecture topics and prepare the student to successfully operate IBM i on IBM Power.Completion of this course gets you an IBM badge: https://www.credly.com/org/ibm/badge/system-operator-for-ibm-i-foundations.

#### **Objectives**

- · Send, display, and respond to messages
- Use the online help and reference materials
- Monitor and control job queues, active jobs, and output queues
- Create and change user profiles
- Use authorization lists and group profiles
- Start and stop IBM i on IBM Power
- Manage system devices, user display stations, and printers
- Save and restore objects and libraries
- · Monitor job and history logs
- Diagnose a system problem
- Order, receive, and install PTFs
- Perform all of these functions using a 5250 emulation session as well as IBM i Access Client Solutions and IBM Navigator for i

#### **Session Dates**

| Date        | Location | Time Zone | Language | Туре               | Guaranteed | PRICE   |
|-------------|----------|-----------|----------|--------------------|------------|---------|
| 22 Nov 2024 |          |           | English  | Web based Training |            | €880.00 |

#### **Additional Information**

This training is also available as onsite training. Please contact us to find out more.